# Day014.C

# C String (1)

Young W. Lim

December 9, 2017

This work is licensed under a [Creative Com](https://creativecommons.org/licenses/by-nc-sa/3.0/deed.en)[mons "Attribution-NonCommercial-ShareAlike 3.0](https://creativecommons.org/licenses/by-nc-sa/3.0/deed.en) [Unported"](https://creativecommons.org/licenses/by-nc-sa/3.0/deed.en) license.

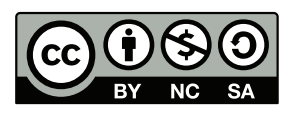

# 0.1 A constant character string

```
::::::::::::::
t2.c
::::::::::::::
#include <stdio.h>
#include <string.h>
int main(void) {
 char *s = "Hello, World!";
 int i, len;
 printf("length: %u \n", (unsigned) strlen(s));
 len = strlen(s);for (i=0; i<len; ++i) {
   printf("*(s+%d)= %c \n", i, *(s+i));
  }
 // s[5] = 0; // segmentation error}
::::::::::::::
t2.out
::::::::::::::
length: 13
*(s+0) = H*(s+1)=e*(s+2)=1*(s+3)=1*(s+4) = 0*(s+5)=,
*(s+6)=*(s+7)= W*(s+8) = 0*(s+9)=r*(s+10)=1*(s+11)=d*(s+12) = 1::::::::::::::
after uncommenting
::::::::::::::
length: 13
*(s+0) = H*(s+1)=e*(s+2)=1
```

```
*(s+3)=1*(s+4) = 0*(s+5)=*(s+6)=*(s+7)= W*(s+8) = 0*(s+9) = r*(s+10)=1*(s+11)=d*(s+12) = ?Segmentation fault
```
#### the pointer notation

- s is the address of a memory location where the 1st element is stored.
- s+2 is the address of a memory location where the 3rd element is stored.
- $*(s+2)$  denotes therefore the 3rd element.

#### the subscript notation

- $*(s+2)$  is the same as  $s[2]$
- $\bullet$  though we can use s[2], no array elements are allocated.
- in the memory, char \*s allocates only single character pointer.
- no array of characters is allocated.

#### changing a constant character string

- char  $*_s = "Hello, World!";$
- character pointer s is declared with a initialization.
- the content of s is an address where a character can be.
- "Hello, World!" is a constant character string
- it is stored in the read-only memory location (predefined by compiler).
- "Hello, World!" returns the 1st address (the address of 'H')
- s points to this address.
- though this string is a constant but is not explicitly declared with const.
- therefore, no error message will be shown.
- but, if we execute, the "Segmentation fault" error will occur.
- this is because  $s[5]=0$  attempts to change its element in the read-only memory location.
- we can compile but cannot execute normally.

## 0.2 The null terminating charater

```
::::::::::::::
t3.c
::::::::::::::
#include <stdio.h>
#include <string.h>
int main(void) {
  char s[100] = "Hello, World!";int i, len;
  printf("length: %u \n", (unsigned) strlen(s));
  len = strlen(s);for (i=0; i<len; ++i) {
    printf("*(s+%d)= %c \n", i, *(s+i));
  }
  printf("s=\%s \ n", s);
  s[5] = 0;printf("s=\%s \n\in \n\% \n", s);
  for (i=0; i<len; ++i) {
    printf("*(s+%d)= %c \n", i, *(s+i));
  }
 printf("s[5] = %c %d %x \n", s[5], s[5], s[5]);
 printf("s[6] = %c %d %x \n", s[6], s[6], s[6]);
}
::::::::::::::
t3.out
::::::::::::::
length: 13
*(s+0) = H*(s+1)=e*(s+2)=1*(s+3)=1*(s+4) = 0*(s+5)=,
*(s+6)=*(s+7)= W*(s+8) = 0*(s+9)=r*(s+10)=1*(s+11)=d*(s+12) = ?s= Hello, World!
```

```
s= Hello
*(s+0)=H*(s+1)=e*(s+2)=1*(s+3)=1*(s+4) = 0*(s+5)=*(s+6)=*(s+7)= W*(s+8) = 0*(s+9)=r*(s+10)=1*(s+11)=d*(s+12) = ?s[5] =s[6] = 3220
```
printf("s=  $\%s \ n$ ", s);

- %s prints charaters whose starting address is given by s.
- the end of charaters is followed by 0 (null terminating charater).
- char s[100] allocates 100 consecutive character locations in memory.
- s is the array name and the starting address.
- $s[5]=0$  forces the last characters to be  $s[4]$ .
- therefore  $s[0], s[1], s[2], s[3], s[4]$  will be printed.

#### 0.3 Strings in a 2-dimensional array

```
::::::::::::::
h1.c
::::::::::::::
#include <stdio.h>
#include <string.h>
#define ROW 4
#define COL 10
int main(void) {
  char S2D[4][10] = { "Baker", "John", "Thomas", "Catherine"};
  int i, j;
  printf("--------------------------\n");
  for (i=0; i<ROW; ++i) {
    for (j=0; j<COL; ++j) {
      printf("%2c ", S2D[i][j]);
    }
    print(f("n");
```
Page 4

```
}
  printf("\n");
  printf("--------------------------\n");
  for (i=0; i<ROW; ++i) {
   for (j=0; j<math>COL; ++j</math>) {printf("%2x ", S2D[i][j]);
    }
   printf("\n");
  }
  printf("\n");
  printf("sizeof(S2D)= %ld \n", sizeof(S2D));
  // S2D[0] = "Stuart"; // Not Working!!!
  S2D[0][0] = 'S';S2D[0][1] = 't';S2D[0][2] = 'u;
  S2D[0][3] = 'a';S2D[0][4] = 'r';S2D[0][5] = 't';S2D[0][6] = '\0;
  printf("S2D[0]= \lambda s\n\cdot n , S2D[0]);
  strcpy(S2D[0], "Stuart");
 printf("S2D[0]= %s\n", S2D[0]);
}
::::::::::::::
h1.out
::::::::::::::
------------------------
B a k e r
 J o h n
 T h o m a s
 C a t h e r i n e
------------------------
42 61 6b 65 72 0 0 0 0 0
4a 6f 68 6e 0 0 0 0 0 0
54 68 6f 6d 61 73 0 0 0 0
43 61 74 68 65 72 69 6e 65 0
sizeof(S2D)=40
```
S2D[0]= Stuart S2D[0]= Stuart

#### Strings stored in 2-dimensional array

- the string "Baker" is stored in the 1st row (the starting address is S2D[0])
- the string "John" is stored in the 2nd row (the starting address is S2D[1])
- the string "Thomas" is stored in the 3rd row (the starting address is S2D[2])
- the string "Catherine" is stored in the 4th row (the starting address is S2D[3])
- S2D takes 40 bytes  $(= 4 \cdot 10 \cdot 1)$
- null terminating character  $'\0$  is stored as 0x0
- when there are less intializer than the number of element, the array elements are initialized with the given initializers first and the remaining elements with zero.
- cannot use the assign statement to assign a string to an array
- S2D[0] = "Stuart"; does not working
- can assign characters to an array individually

```
S2D[0][0] = 'S';S2D[0][1] = 't';S2D[0][2] = 'u';S2D[0][3] = 'a';S2D[0][4] = 'r';S2D[0][5] = 't';S2D[0][6] = '0';
```
• can use the string copy function defined in  $\langle$ string.h>

```
strcpy(S2D[0], "Stuart");
```
# 0.4 Strings in a 1-dimensional array

```
::::::::::::::
h2.c
::::::::::::::
#include <stdio.h>
#define ROW 4
#define COL 10
int main(void) {
  char *SP[4] = { "Baker", "John", "Thomas", "Catherine"};
  int i, j;
  printf("------------*(SP[i]+j)-------------\n");
  for (i=0; i<ROW; ++i) {
    for (j=0; j<COL; ++j) {
      printf("%2c ", *(SP[i]+j));
    }
    printf("\n");
  }
  printf("\n");
  printf("------------*(SP[i]+j)-------------\n");
  for (i=0; i < ROW; ++i) {
    for (j=0; j<0L; ++j) {
      printf("%2x ", *(SP[i]+j));
    }
    printf("\n");
  }
  printf("------------SP[i][j]------------\n");
  for (i=0; i<ROW; ++i) {
    for (j=0; j<COL; ++j) {
      printf("%2c ", SP[i][j]);
    }
    printf("\n");
  }
  printf("\n");
  printf("------------SP[i][j]------------\n");
  for (i=0; i<ROW; ++i) {
    for (j=0; j<0L; ++j) {
      printf("%2x ", SP[i][j]);
    }
    print(f("n");
  }
  print(f("n");
```

```
SP[0] = "Stuart";printf("SP[0]= %s \n", SP[0];
}
::::::::::::::
h2.out
::::::::::::::
------------*(SP[i]+j)------------
B a k e r J o h n
              T h o m a
T h o m a s C a t
 C a t h e r i n e
------------*(SP[i]+j)------------
42 61 6b 65 72 0 4a 6f 68 6e
4a 6f 68 6e 0 54 68 6f 6d 61
54 68 6f 6d 61 73 0 43 61 74
43 61 74 68 65 72 69 6e 65 0
-------------SP[i][j]------------
B a k e r J o h n
 J o h n T h o m a
 T h o m a s C a t
 C a t h e r i n e
-------------SP[i][j]------------
42 61 6b 65 72 0 4a 6f 68 6e
4a 6f 68 6e 0 54 68 6f 6d 61
54 68 6f 6d 61 73 0 43 61 74
43 61 74 68 65 72 69 6e 65 0
```
SP[0]= Stuart

Strings stored in 1-dimensional array

- the 1st string "Baker"
- the 2nd string "John"
- the 3rd string "Thomas"
- the 4th string "Catherine"
	- all these strings are constant strings (elements cannot be changed)
	- stored in the read-only memory section
	- each returns the address of the first character (the staring address)
- SP[0] is the address of 'B'
- $\bullet$  SP[1] is the address of 'J'
- SP[2] is the address of 'T'
- SP[3] is the address of 'C'
- $SP[0]+1$  is the address of 'a'
- $SP[1]+1$  is the address of 'o'
- $SP[2]+1$  is the address of 'h'
- $SP[3]+1$  is the address of 'a'
- $*(SP[0]+i)$  is the same as  $SP[0][i]$
- $*(SP[1]+i)$  is the same as  $SP[1][i]$
- $*(SP[2]+i)$  is the same as  $SP[2][i]$
- $*(SP[3]+i)$  is the same as  $SP[3][i]$
- SP is the 1-dimensional array name whose element is a character pointer  $(char *)$
- SP can hold the address that are returned by "Stuart" SP[0]= "Stuart"; is possible
- the null terminating character is denoted by  $*$ B a k e r \* J o h n J o h n \* T h o m a T h o m a s \* C a t C a t h e r i n e \*
- $\bullet\,$  each null terminated string is stored one after the other without any space
- after the null terminating character of the given string,

the first character of the next string is stored.

# 0.5 Displaying addresses of strings

```
::::::::::::::
h3.c
::::::::::::::
#include <stdio.h>
#define ROW 4
#define COL 10
int main(void) {
  char *SP[4] = { "Baker", "John", "Thomas", "Catherine"};
  int i, j;
  char *p;
  printf("------------SP[i]----------------\n");
  for (i=0; i<ROW; ++i) {
    printf("SP[%d]= %p \n", i, SP[i]);
  }
  printf("\n");
  printf("------------SP[i]+j--------------\n");
  for (i=0; i<ROW; ++i) {
    p = SP[i];j = 0;while (*p) {
      printf("(SP[%d]+%d)= %p \n", i, j, SP[i]+j);
      j++;
      p = SP[i]+j;}
    printf("(SP[%d]+%d)= %p \n", i, j, SP[i]+j);
  }
  print(f("n");
  printf("------------*(SP[i]+j)-----------\n");
  for (i=0; i<ROW; ++i) {
   p = SP[i];j = 0;while (*p) {
      printf("*(SP[%d]+%d)= %c \n", i, j, *(SP[i]+j));
      j++;
      p = SP[i]+j;}
    printf("*(SP[%d]+%d)= %c \n", i, j, *(SP[i]+j));
  }
  print(f("n");
}
::::::::::::::
```
Day014.C Young W. Lim

```
h3.out
::::::::::::::
------------SP[i]---------------
SP[0]= 0x4008d8
SP[1]= 0x4008de
SP[2]= 0x4008e3
SP[3]= 0x4008ea
------------SP[i]+j-------------
(SP[0]+0) = 0x4008d8(SP[0]+1) = 0x4008d9(SP[0]+2)= 0x4008da
(SP[0]+3)= 0x4008db
(SP[0]+4)= 0x4008dc
(SP[0]+5) = 0x4008dd(SP[1]+0) = 0x4008de(SP[1]+1)= 0x4008df
(SP[1]+2)= 0x4008e0
(SP[1]+3)= 0x4008e1
(SP[1]+4)= 0x4008e2
(SP[2]+0) = 0x4008e3(SP[2]+1) = 0x4008e4(SP[2]+2) = 0x4008e5(SP[2]+3) = 0x4008e6(SP[2]+4)= 0x4008e7
(SP[2]+5)= 0x4008e8
(SP[2]+6)= 0x4008e9
(SP[3]+0)= 0x4008ea
(SP[3]+1) = 0x4008eb(SP[3]+2)= 0x4008ec
(SP[3]+3) = 0x4008ed(SP[3]+4) = 0x4008ee(SP[3]+5)= 0x4008ef
(SP[3]+6) = 0x4008f0(SP[3]+7) = 0x4008f1(SP[3]+8)= 0x4008f2
(SP[3]+9)= 0x4008f3
------------*(SP[i]+j)----------
*(SP[0]+0)= B*(SP[0]+1)=a*(SP[0]+2) = k*(SP[0]+3) = e*(SP[0]+4) = r*(SP[0]+5)=*(SP[1]+0) = J*(SP[1]+1) = 0*(SP[1]+2) = h*(SP[1]+3) = n*(SP[1]+4) =
```

```
*(SP[2]+0)=T*(SP[2]+1)= h*(SP[2]+2) = 0*(SP[2]+3) = m*(SP[2]+4) = a*(SP[2]+5) = s*(SP[2]+6)=*(SP[3]+0) = C*(SP[3]+1)=a*(SP[3]+2) = t*(SP[3]+3) = h*(SP[3]+4) = e*(SP[3]+5) = r*(SP[3]+6) = i*(SP[3]+7) = n*(SP[3]+8) = e*(SP[3]+9) =
```
#### Displaying the addresses and characters of the given four strings

• the code segment for displaying the addresses of the characters of the given string

```
p = SP[i];j = 0;while (*p) {
  printf("(SP[%d]+%d)= %p \n", i, j, SP[i]+j);
 j++;
  p = SP[i]+j;}
```
- $SP[i]$  is the starting address of the  $(i+1)$ -th string
- j is the position index to each character in the given string
- $-p = SP[i]+j$  is the address of the  $(j+1)-th$  characters in the  $(i+1)-th$ string
- \*p becomes zero, when p points to the null terminating charater
- strlen("Baker")  $\rightarrow$  5 + 1 = 6
- strlen("John")  $\rightarrow$  4 + 1 = 5
- strlen("Thomas")  $\rightarrow 6 + 1 = 7$
- strlen("Catherine")  $\rightarrow 9 + 1 = 10$
- total 28 bytes for string constants and  $4 \cdot 8 = 32$  bytes for the character pointer 1-dimensional array
- total 40 bytes for the 2-dimensional array